### Interfaces y Clases Internas

ELO329: Diseño y Programación Orientados a Objetos

# ¿Qué queremos decir con interfaces y clases internas?

- NOTA: El término interfaz aquí NO se refiere a las interfaces gráficas (ya viene ...).
- Aquí las interfaces son una manera de describir qué debería hacer una clase sin especificar el cómo.
- Faz =>entre caras => Interfaz, plural interfaces
- Las clases internas son clases anidadas dentro de otras clases o métodos.
- Interfaces y clases internas son recursos esenciales en el manejo de *interfaces gráficas* en Java. Será nuestro próximo tópico.

# Interfaces

- Una interfaz es la descripción de uno o más servicios (métodos) que gang<br>Manag posteriormente alguna clase puede implementar (y por ende ofrecer).
- Por ejemplo, si un alumno es ayudante, entonces podríamos preguntarle por su sueldo u otras cosas propias de un funcionario. Es así como un ayudante además de ser alumno es capaz de responder consultas propias de un funcionario. Así un Ayudante además de ser Alumno (herencia) cumple con la interfaz Funcionario. También podríamos decir que él es un "Funcionario" (la misma relación que en herencia).
- Gracias a las interfaces podemos crear métodos genéricos (como ordenar)  $\mathcal{L}$ que manipulen objetos y les exijan a éstos sólo funcionalidades mínimas requeridas (como poder compararse).

#### **Interfaces**

Definición de la Interfaz: Incluye todo lo que objetos debería ser capaces de ofrecer.

Archivo que define la interfaz Ej. Funcionario.java

> Implementación hecha en alguna clase Ej. Aquí implementamos los métodos de la interfaz Funcionario.java

ELO329: Diseño y Programación Orientados a Objetos

Clase que implementa la interfaz Ej. Ayudante

Implementación de

Ayudante

#### Interfaces (cont.)

- En Java cada clase puede tener sólo una clase base (en Java no hay herencia múltiple).
- Cuando hay relación es-un con más categorías del mundo real, usamos herencia con una de ellas e interfaces para exhibir un comportamiento como el esperado por las otras.
- Se cumple también el principio de sustitución. Instancias de la clase que implementa una Interfaz pueden ser usadas donde se espera una instancia de la interfaz. Es similar a usar una instancia de una subclase cuando se espera un objeto de la clase base.

# Interfaces (cont.)

- No se permite crear instancias (objetos) de una Interfaz. Por la misma razón que no se puede crear instancias de clases abstractas, no se tienen la implementaciones. new InterfazX();  $\mathbb{X}$
- Todos los métodos de una Interfaz son públicos. No es necesario indicarlo.
- Pueden incluir constantes. En este caso son siempre public static final.

## Interfaces: Aspectos sintácticos

- Debemos atender dos cosas:
	- Si la interfaz no existe, debemos definirla.
	- Luego debemos implementar la interfaz en alguna clase.

```
Definición de una interfaz, en un archivo de nombre Comparable.java, poner:
public interface Comparable{
     int compareTo (Object other);
```
Implementación de una interfaz:

```
class Employee implements Comparable {
```

```
 ....
  public int compareTo(Object other) {
```

```
 ....// implementación
```
}

}

}

# Ejemplo: uso de interfaces

- Consideremos la extensión de la clase Employee para que podamos ordenar arreglos de empleados según su salario.
- La interfaz Comparable ya está definida en el lenguaje, luego sólo debemos implementarla.
- Ver EmployeeSortTest.java
- Ver documentación de clase Arrays e interfaz Comparable. Notar el métodos genérico sort de la clase Arrays.

## Clases Anidadas

- Clases anidadas son clases definidas al interior de otra clase.
- Tres razones para ofrecer esto en Java:
	- Es una manera de agrupar clases usadas en un lugar.
	- Aumenta la encapsulación
	- Generan código más leíble y mantenible.  $\blacksquare$
- Cuando sólo necesitamos crear instancias de una clase al interior de sólo una clase, podemos definir la clase al interior de ésta.
- Pueden haber clases anidadas estáticas o no estáticas, a estas últimas se les llama internas.

# Clases Anidadas

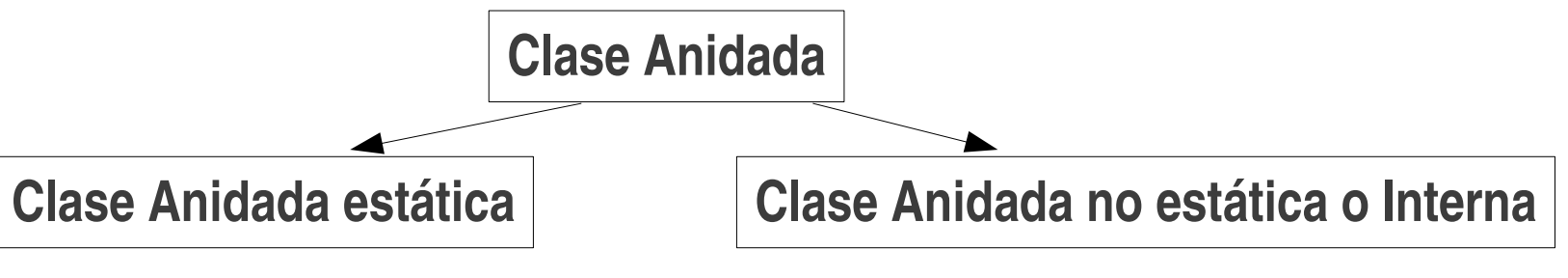

Ejemplo: class OuterClass { // Clase anfitriona

```
    ...
      static class StaticNestedClass { // estática
```

```
        ...
    }
       class InnerClass {  // interna
        ...
    }
}
```
## Clases Anidadas (cont.)

- Las clases internas tienen acceso a los atributos de la externa (incluso si son privados) pero las anidadas estáticas no.
- Las estáticas están asociadas a la clase anfitriona.
- Las internas están asociadas a instancias de clase anfitriona.  $\frac{1}{2}$
- Como miembros de la clase anfitriona, las clases anidadas pueden ser declaradas private, public, protected o privadas del paquete (cuando omitimos el calificador).
- Son muy útiles para reducir código fuente. Especialmente cuando la clase sólo genera instancias locales.
- Son comunes en el desarrollo de interfaces gráficas.

# Clases Anidadas (Cont.)

- Las clases internas existen sólo para el compilador, ya que éste las transforma en clases regulares separando la clase externa e interna con signo \$.
- La máquina virtual no distingue la clases internas.
- También se pueden definir al interior de un método.
- Ejemplo creación de una instancia (en declaraciones public):
	- Clases estáticas anidadas:

OuterClass.StaticNestedClass nestedObject =

new OuterClass.StaticNestedClass();

Clase interna (no estática): OJO primero debemos crear un objeto: OuterClass outerObject = new OuterClass(); OuterClass.InnerClass innerObject = outerObject.new InnerClass();

En este curso usaremos principalmente clases anidadas no públicas.

## Ejemplo de Clase Interna

```
class BankAccount { 
  public BankAccount(double initialBalance) { 
    balance = initialBalance;
  }
  public void start(double rate)
 {
    ActionListener adder = new InterestAdder(rate);
   Timer t = new Timex(1000, adder);
    t.start();
  }
  private double balance;
  private class InterestAdder implements ActionListener { 
    public InterestAdder(double aRate) {
      rate = aRate;
    }
    public void actionPerformed(ActionEvent event) { 
      double interest = balance * rate / 100;
      balance += interest;
      NumberFormat formatter
       = NumberFormat.getCurrencyInstance();
      System.out.println("balance="
       + formatter.format(balance));
    }
    private double rate;
  }
}
      Ver InnerClassTest.java
```
ELO329: Diseño y Programación Orientados a Objetos

### Clase interna dentro de un método

```
class BankAccount { 
  public BankAccount(double initialBalance) { 
    balance = initialBalance;
 }
  public void start(double rate) {
    class InterestAdder implements ActionListener { 
     public InterestAdder(double aRate) {
       rate = aRate;
     }
     public void actionPerformed(ActionEvent event) { 
       double interest = balance * rate / 100;
       balance += interest;
       NumberFormat formatter = NumberFormat.getCurrencyInstance();
       System.out.println("balance=" + formatter.format(balance));
hand }
     private double rate;
}
```

```
 ActionListener adder = new InterestAdder(rate);
 Timer t = new Timer(1000, adder);
 t.start();
```

```
 private double balance;
```
}

}

Ver: InnerClassMethodTest.java

ELO329: Diseño y Programación Orientados a Objetos

## Clases internas anónimas

- ¿Si sólo deseáramos proveer de una implementación a los métodos de una interfaz, para qué definir una clase?
- Cuando necesitamos sólo una instancia de una clase que implementa una interfaz, no necesitamos darle un nombre. Decimos que tal clase es interna y anónima.
- Ver AnonymousInnerClassTest.java

## Ejemplo: Clase Anónima

```
class BankAccount
\{ public BankAccount(double initialBalance) { 
    balance = initialBalance;
   }
  public void start(final double rate) {
    ActionListener adder = new ActionListener() { 
        public void actionPerformed(ActionEvent event) { 
         double interest = balance * rate / 100;
         balance += interest;
         NumberFormat formatter = NumberFormat.getCurrencyInstance();
         System.out.println("balance=" + formatter.format(balance));
1999
      };
    Timer t = new Timer(1000, adder);
    t.start();
  }
                                                //Única instancia
                                                        \leftrightarrow // Implementación
```
//Ver AnonymousInnerClassTest.java

```
 private double balance;
```
}

# Método clone() en Object (revisitado)

- El método clone() existe con acceso protegido en la clase Object.  $\mathbf{r}$
- Para invocarlo sobre un objeto se requiere que la clase del objeto **C** implemente la interfaz Cloneable, lo cual significa que debemos redefinir el método clone.
- Para generar un clone correcto, debemos hacerlo invocando el método clone de la clase Object.
- El método clone de Object crea y retorna un objeto con igual estructura del objeto llamado e inicializa todos sus campos con el mismo contenido de los campos del objeto llamado.
- Los contenidos de cada campo no son clonados (hasta aquí se le llama **Si** copia baja), luego para una copia completa (profunda) se debe llamar el método clone con cada atributo.

## Copia baja v/s copia profunda

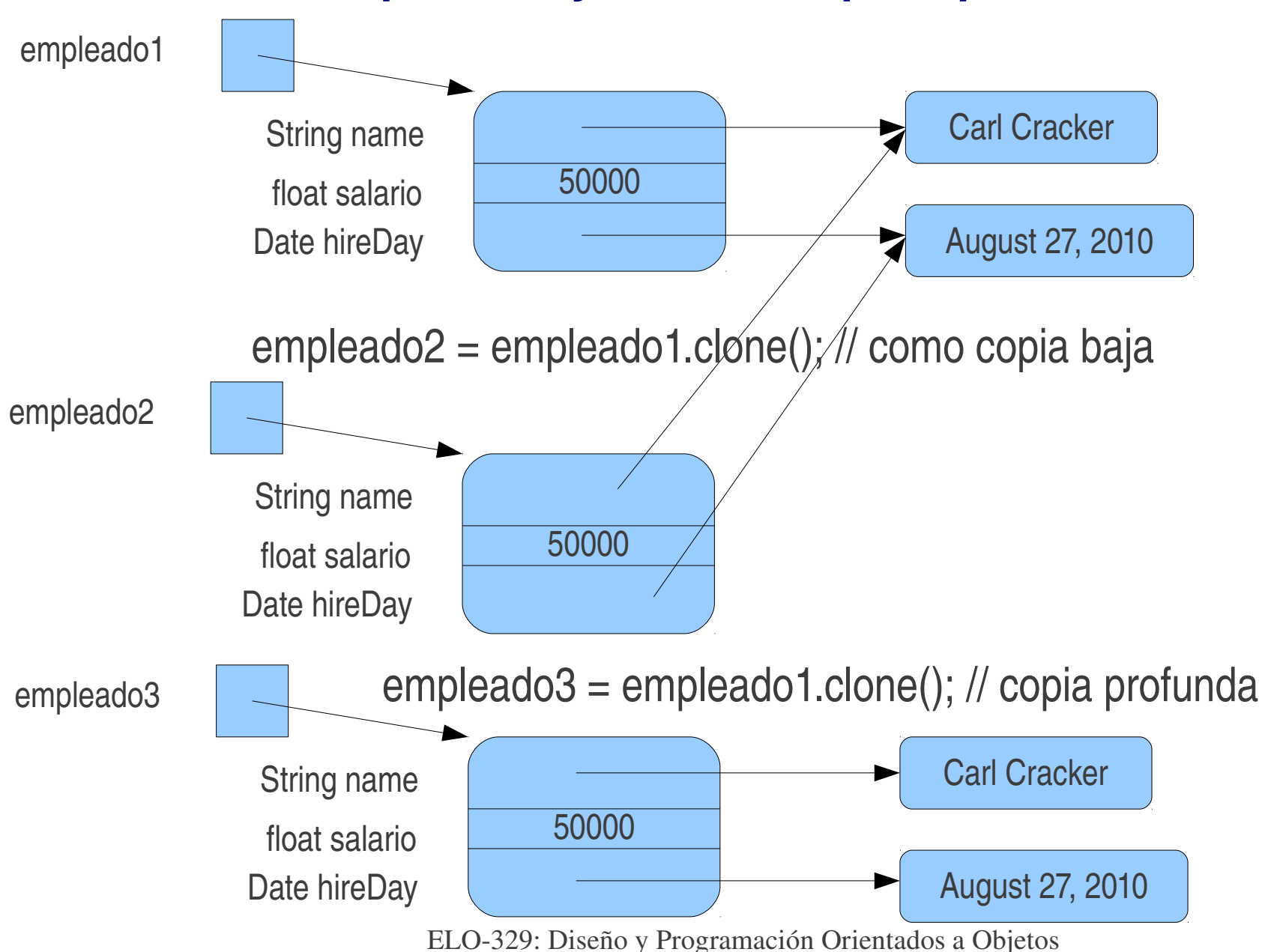

# Implementación de clone (copia profunda)

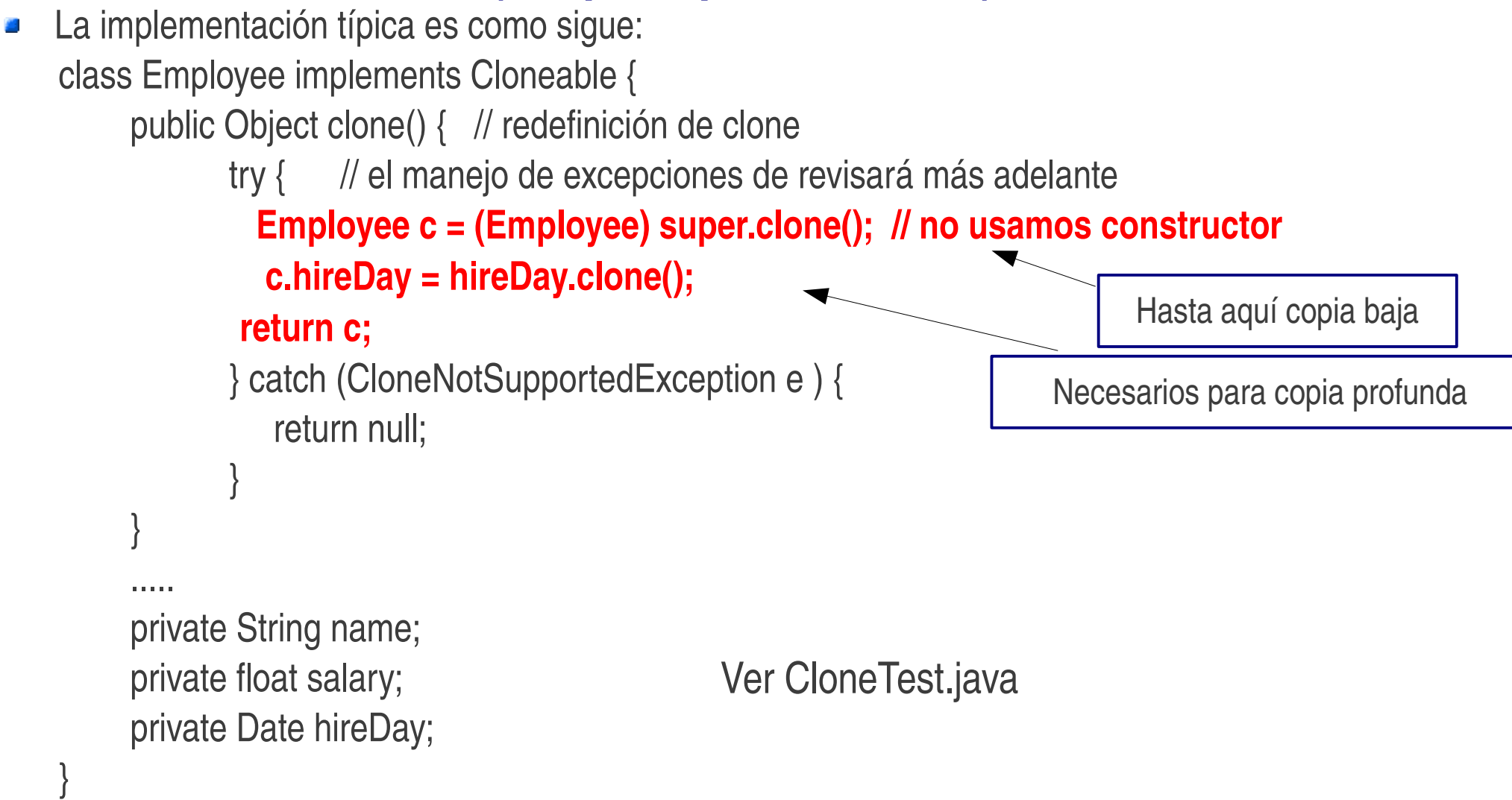